# **Corso di formazione docenti I modelli matematici entrano a scuola, come operare il cambiamento?**

Firenze, 29 novembre - 6, 18 dicembre 2013

Lezione n. 1

Dal mondo reale al Mondo Matematico Alcune situazioni della vita reale ci inducono a definire il concetto di media aritmetica.

Usiamo il modello: emissioni CO2 della 500 (BS1.3), consumi idrici dell'ultimo secolo (BS1.8) punto medio di un segmento (BS1.4)

Alcune questioni del mondo reale ci portano ad aumentare le conoscenze matematiche. La pendenza media di un percorso (BS1.6) e l'altezza media (BS1.7) pongono la seguente questione: nota la media di due s.i. di dati, possiamo affermare che la media globale si calcola come media delle medie parziali?

Per rispondere al quesito si introduce il concetto di media ponderata.

Ora possiamo usare il nuovo modello per affrontare situazioni più complesse: temperatura minima, massima, media (BS1.9), punto mobile in un segmento (BS1.10)

Lezione n. 2

Usiamo il modello: grazie ai due modelli discussi nella lezione precedente, possiamo affrontare curiosità e problematiche di vita quotidiana. Media alla maturità (BS1.11), incassi al cinema (vedi esercizio svolto di seguito).

Dal mondo reale al mondo matematico.

Alcune situazioni della vita reale ci inducono ad introdurre le equazioni di I grado. Autonomia della nuova 500 (BS2.7 ed esercizio svolto qui di seguito).

# **BS2.7 Autonomia della nuova 500 [1]**

# **Valutare l'autonomia della nuova FIAT 500 lungo un percorso misto: per un terzo urbano e per i restanti due terzi, extraurbano.**

### **Alcuni dati dalla scheda tecnica della nuova FIAT 500 1.2 8v Fire**

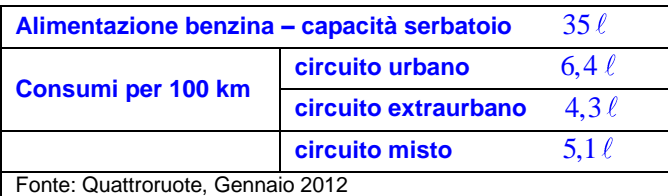

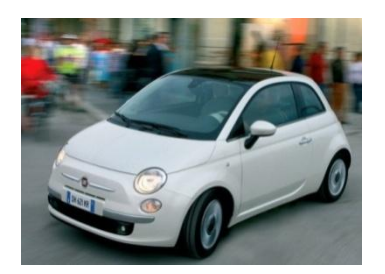

#### **Svolgimento per la Scuola di I grado**

**Costruzione del modello**

Assumiamo che il consumo medio di carburante sia proporzionale alla lunghezza del percorso. Naturalmente la velocità media di un percorso urbano è diversa da quella di un percorso extra-urbano, inoltre nei consumi in città incidono le frequenti fermate (ai semafori, passaggi pedonali, …). Quindi i due coefficienti di proporzionalità sono diversi: 6,4 e 4,3 per il circuito urbano o extraurbano, rispettivamente.

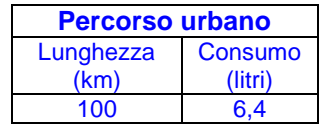

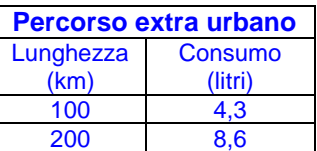

coefficiente proporzionalità

autonomia L'autonomia rappresenta la lunghezza del tragitto che si può percorrere con il pieno.

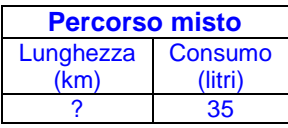

Per rispondere al quesito occorre valutare il coefficiente di proporzionalità *lunghezza percorso - consumo* in un *percorso misto* (1/3 urbano e 2/3 extra-urbano). A questo proposito possiamo considerare un percorso campione:

100 km urbano + 200 km extraurbano.

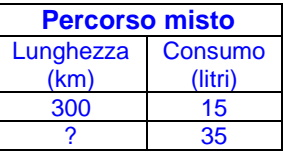

**Risposta al** 

**quesito** e calcolando il quarto proporzionale, si ottiene la soluzione<br> $x:35 = 300:15 \Rightarrow x = \frac{10500}{15} = 700$ 

:35 = 300:15 
$$
\Rightarrow
$$
  $x = \frac{10500}{15} = 700$  km

Il consumo corrispondente è quindi pari a litri

$$
6,4+2\cdot 4,3=15
$$

Riportando il risultato in tabella

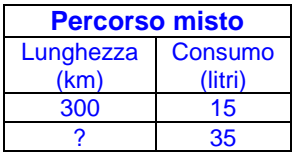

**Risposta al** 

e calcolando il quarto proporzionale, si ottiene la soluzione  

$$
x:35 = 300:15 \implies x = \frac{10500}{15} = 700 \text{ km}
$$

#### **Svolgimento per la Scuola di II grado**

**quesito**

**Costruzione del modello** Assumiamo che il consumo medio di carburante sia proporzionale alla lunghezza del percorso. Naturalmente la velocità media di un percorso urbano è diversa da quella di un percorso extra-urbano, inoltre nei consumi in città incidono le frequenti fermate (ai semafori, passaggi pedonali, …). Quindi i due coefficienti di proporzionalità sono diversi: 6,4 e 4,3 per il circuito urbano o extraurbano, rispettivamente.

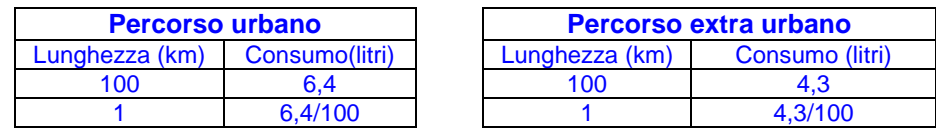

autonomia L'**autonomia** è la lunghezza *x* del tragitto che si può percorrere con il pieno.

Per rispondere al quesito occorre valutare il consumo C corrispondente ad un *percorso misto* (1/3 urbano e 2/3 extraurbano) ed impostare l'**equazione di equilibrio**

 $C = 35$ 

Dai dati in tabella si deduce 
$$
C = \frac{1}{3}x \cdot \frac{6,4}{100} + \frac{2}{3}x \cdot \frac{4,3}{100}
$$
, da cui

$$
\frac{1}{3}x \cdot \frac{6}{100} + \frac{2}{3}x \cdot \frac{4}{100} = 35
$$

L'equazione di I grado

$$
(6,4+8,6)x-10500=0
$$

ammette come soluzione (cfr. anche grafico a lato)

$$
x = \frac{10500}{15} = 700
$$

$$
x = \frac{10500}{15} = 700
$$

**Risposta al quesito**

L'autonomia della nuova 500 è quindi di 700*km*

**Commento** Possiamo inoltre stabilite quale sia il consumo per 100 km in relazione al nostro percorso misto:  $\frac{35}{200} \cdot 100 = 5,00$ 700  $.100 = 5,00$ , da cui si evince che il percorso misto considerato dalla rivista è pressoché uguale a quello qui considerato.

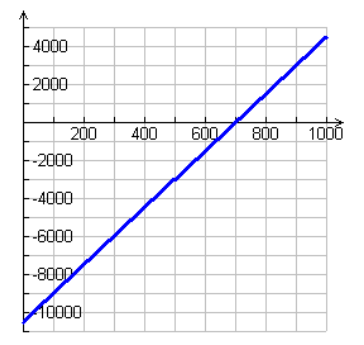

#### **Incassi del cinema (Esercizio proposto nel percorso BS)**

"Tiene il pubblicano e aumentano gli incassi al cinema. Nel periodo 1 gennaio – 31 dicembre 2009, si sono venduti in Italia 99 milioni di biglietti (-0,30% rispetto al 2008) e si sono incassati 623 milioni di euro (+4,95%). Secondo il Presidente Anec (Associazione Nazionale Esercenti Cinema) Protti la sostanziale tenuta rispetto al pubblico e la crescita degli incassi vanno valutati positivamente. Il cinema si mantiene saldo."

[Fonte: ANSA 5.1.2010, dati Cinetel]

Sulla base di queste informazioni valutare l'aumento del *costo medio* dei biglietti.

Primo svolgimento. Sintetizziamo i dati in una tabella e proponiamo due diversi svolgimenti.

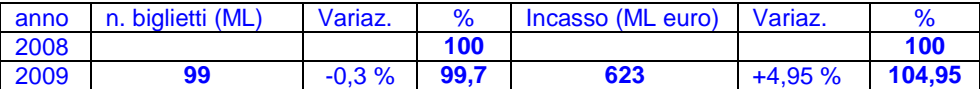

Osservato che

$$
costo medio = \frac{incasso}{numero biglietti}
$$

possiamo rispondere al quesito in due passi successivi:

1. valutiamo il costo medio dei biglietti nel 2008 e quello nel 2009

2. stimare l'aumento del costo medio del 2009 rispetto a quello del 2008

1. Il costo medio dei biglietti del 2009 è pari a

costo medio<sub>2009</sub> = 
$$
\frac{623}{99} \approx 6,29
$$
 euro

Per valutare il costo medio dei biglietti nel 2008 dobbiamo conoscere il numero dei biglietti venduti e il relativo incasso.

Dai dati della II e IV colonna deduciamo che

$$
\begin{aligned}\n\text{ciamo che} \\
n.biglietti_{2009} &= 99,7\% \cdot n.biglietti_{2008}\n\end{aligned}
$$

da cui

*n.biglietti*<sub>2008</sub> = 99 
$$
\frac{100}{99,7}
$$
 = 99,2971

Procedendo analogamente per l'incasso, si ottiene

$$
incasso_{2008} = 623 \frac{100}{104,95} = 593,6161
$$

In definitiva risulta

 $\mu_{2009} = \frac{593,6161}{90,2071} \approx 5,97$ *costo medio*<sub>2009</sub> =  $\frac{593,6161}{99,2971}$   $\approx$  5,97 euro

2. Il costo medio è passato da 5,97 euro a 6,29 euro, con un

incremento percentuale = 
$$
\frac{6,29-5,97}{5,97} \cdot 100 \approx 5,2\%
$$

Secondo svolgimento. Invece di operare con i dati *assoluti*, potremmo agire solo in base ai *valori percentuali*. Precisamente consideriamo solo i dati seguenti

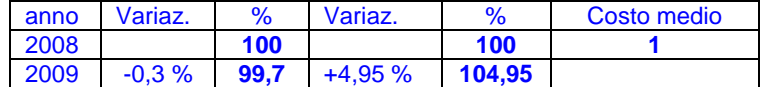

Si noti che in questo approccio, il costo medio del 2008 risulta normalizzato ad 1. Il calcolo del costo medio del 2009 è immediato:

costo medio<sub>2009</sub> = 
$$
\frac{104,95}{99,7} \approx 1,052
$$

Il costo medio è passato da 1 a 1,052 unità, con un incremento di 52 millesimi, ovvero 5,2% . In altri termini:

incremento percentuale = 
$$
\frac{1,052-1}{1} \cdot 100 \approx 5,2\%
$$

**Osservazione**. Per convincersi che i due procedimenti adottati nello svolgimento dell'esercizio sono equivalenti, possiamo operare mediante un approccio simbolico

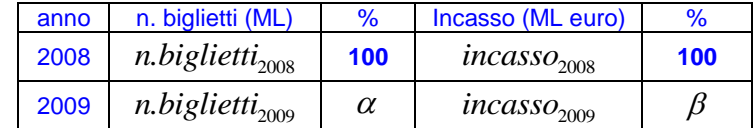

Osservato che

$$
n.biglietti_{2009} = \frac{\alpha}{100} \cdot n.biglietti_{2008} \qquad incasso_{2009} = \frac{\beta}{100} \cdot incasso_{2008}
$$

si ha

costo medio<sub>2009</sub> = 
$$
\frac{incasso_{2009}}{n.biglietti_{2009}} = \frac{\frac{\beta}{100} incasso_{2008}}{\frac{\alpha}{100} n.biglietti_{2008}} = \frac{\beta}{\alpha} costo medio_{2008}
$$

da cui si deduce

i deduce  
incremento percentuale = 
$$
\frac{\text{costo medio}_{2009} - \text{costo medio}_{2008}}{\text{costo medio}_{2008}} \cdot 100 = \left(\frac{\beta}{\alpha} - 1\right) \% = \frac{\beta - \alpha}{\alpha} %
$$